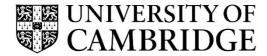

## **Introduction to Graphics**

## Computer Science Tripos Part 1A/1B Michaelmas Term 2019/2020

Department of Computer Science and Technology The Computer Laboratory

> William Gates Building 15 JJ Thomson Avenue Cambridge CB3 0FD

> > www.cst.cam.ac.uk

This handout includes copies of the slides that will be used in lectures. These notes do not constitute a complete transcript of all the lectures and they are not a substitute for text books. They are intended to give a reasonable synopsis of the subjects discussed, but they give neither complete descriptions nor all the background material.

Selected slides contain a reference to the relevant section in the recommended textbook for this course: *Fundamentals of Computer Graphics* by Marschner & Shirley, CRC Press 2015 (4th edition). The references are in the format [FCG N.M], where N.M is the section number.

Material is copyright © Neil A Dodgson, Peter Robinson & Rafał Mantiuk, 1996-2019, except where otherwise noted.

All other copyright material is made available under the University's licence. All rights reserved.

### **Introduction to Computer Graphics**

#### Rafał Mantiuk

www.cl.cam.ac.uk/~rkm38

Eight lectures & two practical tasks Part IA 75% CST, Part IB 50% CST Two supervisions suggested Two exam questions on Paper 3

What are Computer Graphics & **Image Processing?** Scene description Computer Image analysis & graphics computer vision Digital Image Image capture display Image processing 2

1

#### Why bother with CG & IP?

- + All visual computer output depends on CG
  - printed output (laser/ink jet/phototypesetter)
  - monitor (CRT/LCD/OLED/DMD)
  - all visual computer output consists of real images generated by the computer from some internal digital image
- Much other visual imagery depends on CG & IP
  - TV & movie special effects & post-production
  - most books, magazines, catalogues, brochures, junk mail, newspapers, packaging, posters, flyers

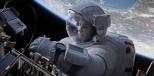

#### **Course Structure**

- ◆ Background
  - What is an image? Resolution and quantisation. Storage of images in memory. [I lecture]
- Rendering

4

6

- Perspective. Reflection of light from surfaces and shading. Geometric models. Ray tracing. [2 lectures]
- Graphics pipeline
  - Polygonal mesh models. Transformations using matrices in 2D and 3D. Homogeneous coordinates. Projection: orthographic and perspective. Rasterisation. [2 lectures]
- + Graphics hardware and modern OpenGL
  - GPU APIs. Vertex processing. Fragment processing. Working with meshes and textures. [1 lectures]
- Human vision, colour and tone mapping
  - Colour perception. Colour spaces. Tone mapping [2 lectures]

**Course books** 

- → Fundamentals of Computer Graphics
  - Shirley & Marschner CRC Press 2015 (4<sup>th</sup> edition)
  - [FCG 3.1] reference to section 3.1
- → Computer Graphics: Principles & Practice
  - Hughes, van Dam, McGuire, Sklar et al. Addison-Wesley 2013 (3rd edition)
- → OpenGL Programming Guide: The Official Guide to Learning OpenGL Version 4.5 with SPIR-V
  - Kessenich, Sellers & Shreiner Addison Wesley 2016 (7th edition and later)

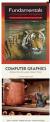

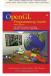

**Computer Graphics & Image Processing** 

- **◆ Background**
  - What is an image?
  - Resolution and quantisation
  - Storage of images in memory
- + Rendering
- → Graphics pipeline
- **♦ Rasterization**
- → Graphics hardware and modern OpenGL
- + Human vision and colour & tone mapping

5

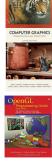

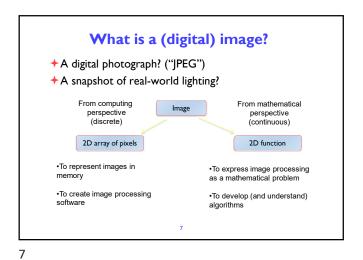

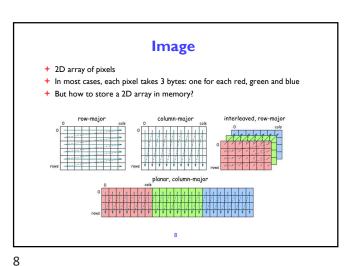

11

**Stride**◆ Calculating the pixel component index in memory

• For row-major order (grayscale)  $i(x,y) = x + y \cdot n_{cols}$ • For column-major order (grayscale)  $i(x,y) = x \cdot n_{rows} + y$ • For interleaved row-major (colour)  $i(x,y,c) = x \cdot 3 + y \cdot 3 \cdot n_{cols} + c$ • General case  $i(x,y,c) = x \cdot s_x + y \cdot s_y + c \cdot s_c$ where  $s_x$ ,  $s_y$  and  $s_c$  are the strides for the x, y and colour dimensions

Padded images and stride

+ Sometimes it is desirable to "pad" image with extra pixels

• for example when using operators that need to access pixels outside the image border

+ Or to define a region of interest (ROI)

Allocated memory space [mage | Region of Interest (ROI)]

+ How to address pixels for such an image and the ROI?

10

Padded images and stride

Allocated memory space [mage | Region of Interest (ROI)]  $i(x,y,c)=i_{first}+x\cdot s_x+y\cdot s_y+c\cdot s_c$ + For row-major, interleaved

•  $s_x=?$ •  $s_y=?$ •  $s_c=?$ 

Pixel (Picture ELement)

+ Each pixel (usually) consist of three values describing the color

(red, green, blue)

+ For example

+ (255, 255, 255) for white
+ (0, 0, 0) for black
+ (255, 0, 0) for red

+ Why are the values in the 0-255 range?
+ How many bytes are needed to store 5MPixel image? (uncompressed)

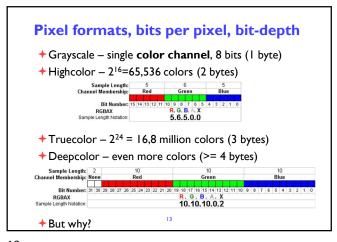

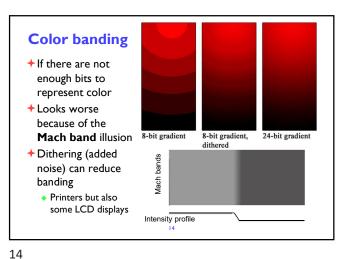

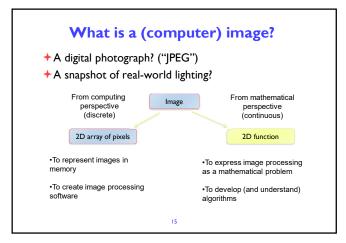

15 16

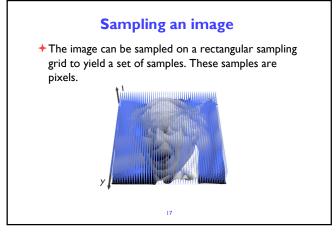

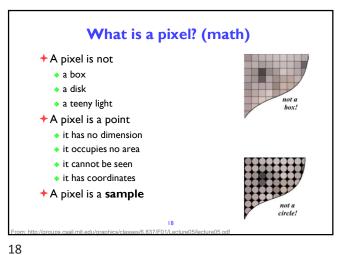

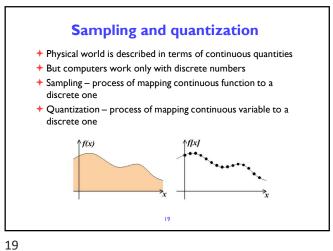

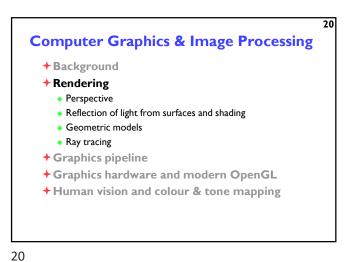

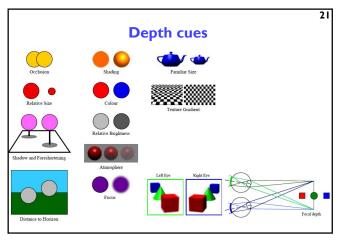

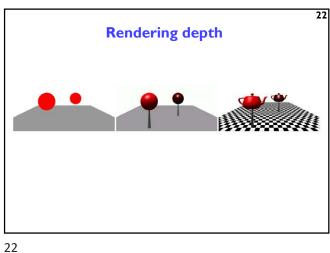

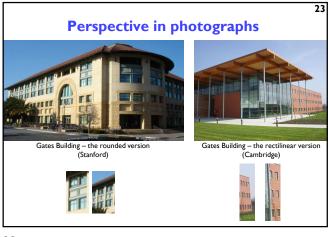

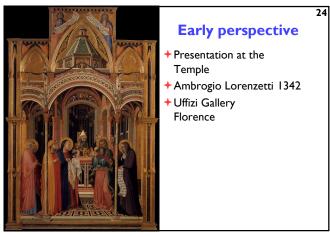

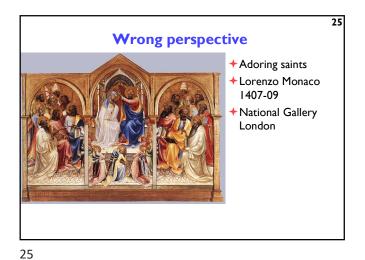

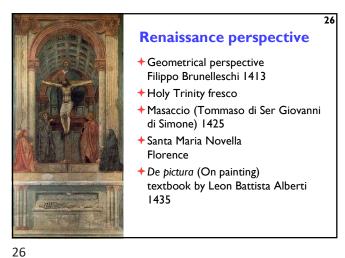

More perspective ◆The Annunciation with Saint Emidius + Carlo Crivelli 1486 → National Gallery London

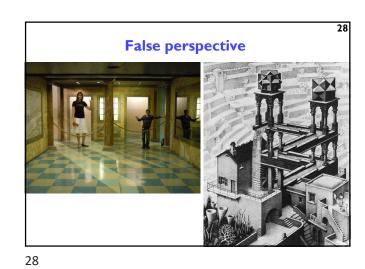

Calculating perspective

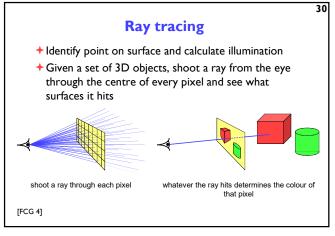

30

29

27

©1996–2019 Neil A. Dodgson, Peter Robinson & Rafał Mantiuk

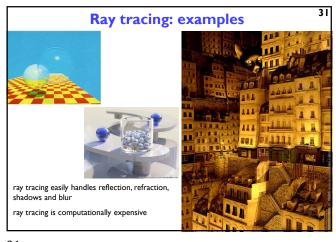

32 Ray tracing algorithm select an eye point and a screen plane FOR every pixel in the screen plane determine the ray from the eye through the pixel's centre FOR each object in the scene IF the object is intersected by the ray IF the intersection is the closest (so far) to the eye record intersection point and object FND IF END IF END FOR; set pixel's colour to that of the object at the closest intersection point END FOR;

32 31

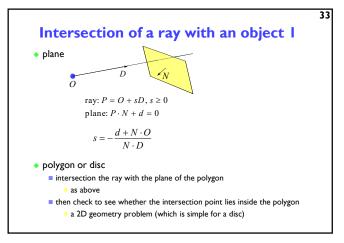

Intersection of a ray with an object 2  $a = D \cdot D$  $b = 2D \cdot (O - C)$  $c = (O-C)\cdot(O-C)-r^2$  $ray: P = O + sD, s \ge 0$  $d = \sqrt{b^2 - 4ac}$  $sphere(P-C)\cdot (P-C)-r^2=0$ -b+d2*a*  $s_2 = \frac{-b - d}{}$ d imaginary d real cylinder, cone, torus all similar to sphere try them as an exercise

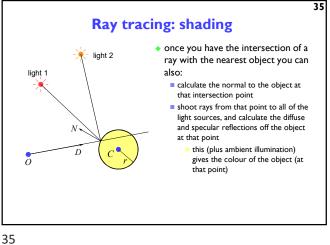

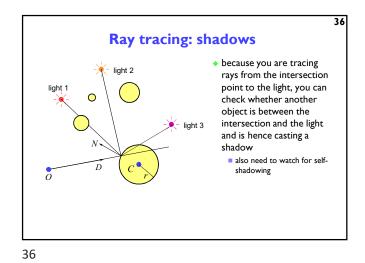

41

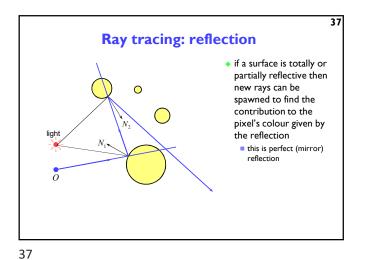

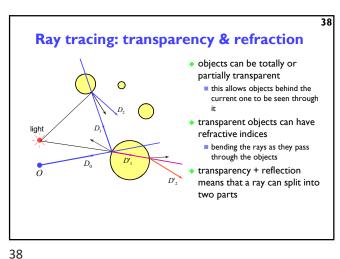

Illumination and shading

Dürer's method allows us to calculate what part of the scene is visible in any pixel
But what colour should it be?
Depends on:
Ighting
shadows
properties of surface material

How do surfaces reflect light?

| Perfect specular reflection (Lambertian reflection) (Lambertian reflection) (Imperfect specular reflection) (Lambertian reflection) (Lambertian reflection) (Lambert

Comments on reflection

• the surface can absorb some wavelengths of light

• e.g. shiny gold or shiny copper

• specular reflection has "interesting" properties at glancing angles owing to occlusion of micro-facets by one another

• plastics are good examples of surfaces with:

• specular reflection in the light's colour

• diffuse reflection in the plastic's colour

Calculating the shading of a surface

• gross assumptions:

■ there is only diffuse (Lambertian) reflection

■ all light falling on a surface comes directly from a light source

• there is no interaction between objects

■ no object casts shadows on any other

■ so can treat each surface as if it were the only object in the scene

■ light sources are considered to be infinitely distant from the object

• the vector to the light is the same across the whole surface

• observation:

■ the colour of a flat surface will be uniform across it, dependent only on the colour & position of the object and the colour & position of the light sources

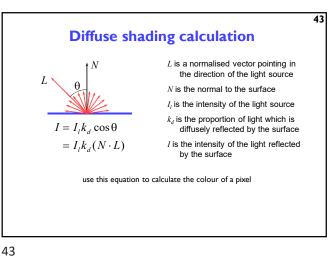

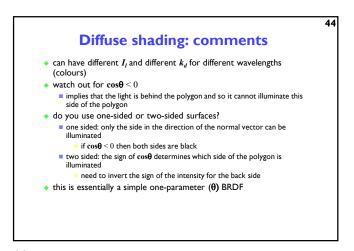

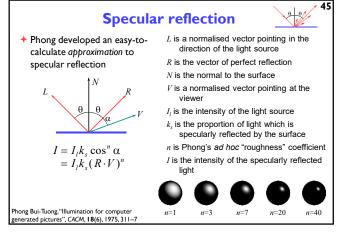

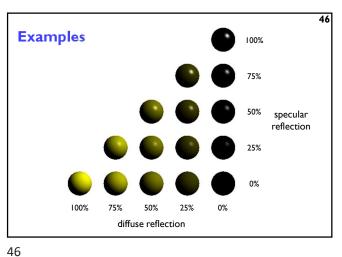

45

## 47 **Shading: overall equation** the overall shading equation can thus be considered to be the ambient illumination plus the diffuse and specular reflections from each light source $I = I_a k_a + \sum_i I_i k_d (L_i \cdot N) + \sum_i I_i k_s (R_i \cdot V)^n$ the more lights there are in the scene, the longer this calculation will take

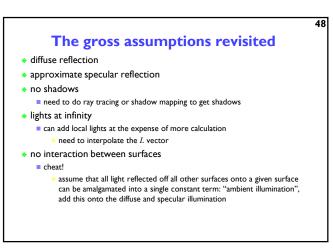

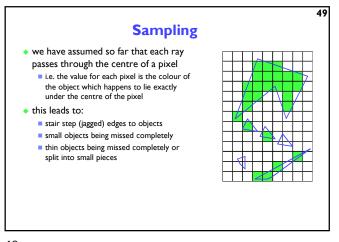

Anti-aliasing

• these artefacts (and others) are jointly known as aliasing
• methods of ameliorating the effects of aliasing are known as anti-aliasing

■ in signal processing aliasing is a precisely defined technical term for a particular kind of artefact
■ in computer graphics its meaning has expanded to include most undesirable effects that can occur in the image

• this is because the same anti-aliasing techniques which ameliorate true aliasing artefacts also ameliorate most of the other artefacts

49 50

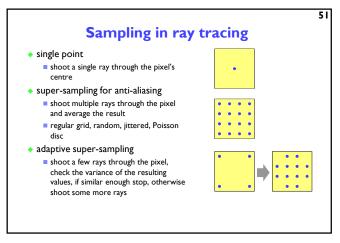

Types of super-sampling

• regular grid

• divide the pixel into a number of sub-pixels and shoot a ray through the centre of each

• problem: can still lead to noticable aliasing unless a very high resolution sub-pixel grid is used

• random

• shoot N rays at random points in the pixel

• replaces aliasing artefacts with noise artefacts

• the eye is far less sensitive to noise than to aliasing

51 52

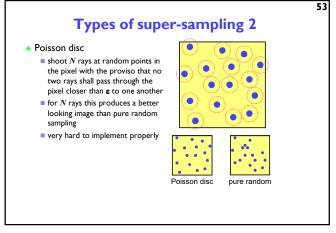

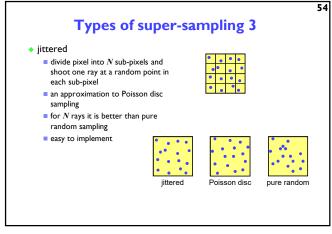

### More reasons for wanting to take multiple samples per pixel

- super-sampling is only one reason why we might want to take multiple samples per pixel
- many effects can be achieved by distributing the multiple samples over some range
  - called distributed ray tracing
    - N.B. distributed means distributed over a range of values
- can work in two ways
  - Deach of the multiple rays shot through a pixel is allocated a random value from the relevant distribution(s)
    - all effects can be achieved this way with sufficient rays per pixel
  - each ray spawns multiple rays when it hits an object
    - this alternative can be used, for example, for area lights

## **Examples of distributed ray tracing**

- distribute the samples for a pixel over the pixel area
  - get random (or jittered) super-sampling
  - used for anti-aliasing

55

- distribute the rays going to a light source over some area
  - allows area light sources in addition to point and directional light sources
  - produces soft shadows with penumbrae
- distribute the camera position over some area
  - allows simulation of a camera with a finite aperture lens
  - produces depth of field effects
- distribute the samples in time
  - produces motion blur effects on any moving objects

55 56

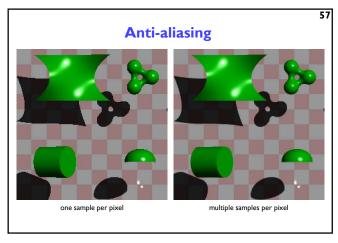

58 Area vs point light source an area light source produces soft shadows a point light source produces hard shadows

57 58

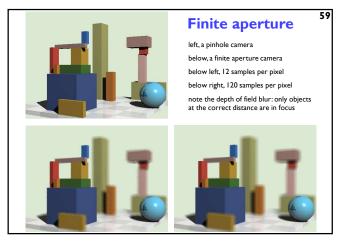

**Computer Graphics & Image Processing →** Background + Rendering + Graphics pipeline Polygonal mesh models • Transformations using matrices in 2D and 3D Homogeneous coordinates · Projection: orthographic and perspective **→** Rasterization → Graphics hardware and modern OpenGL → Human vision and colour & tone mapping

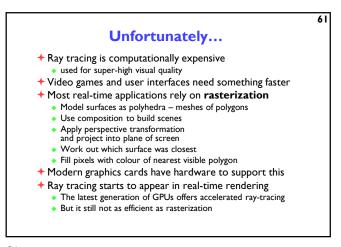

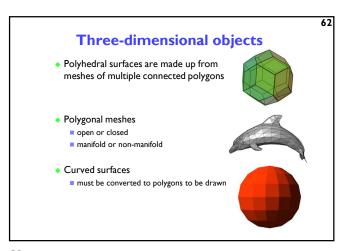

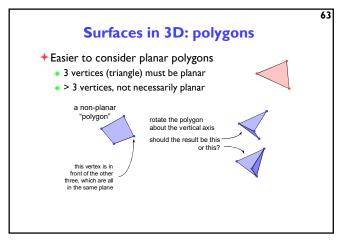

Splitting polygons into triangles

Most Graphics Processing Units (GPUs) are optimised to draw triangles

Split polygons with more than three vertices into triangles

which is preferable?

63 64

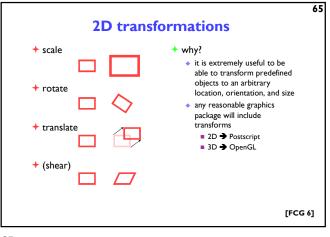

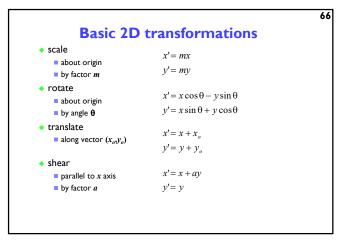

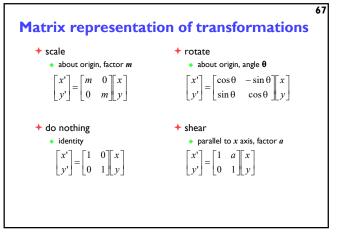

Homogeneous 2D co-ordinates

• translations cannot be represented using simple 2D matrix multiplication on 2D vectors, so we switch to homogeneous co-ordinates  $(x,y,w) \equiv \left(\frac{x}{w},\frac{y}{w}\right)$ • an infinite number of homogeneous co-ordinates map to every 2D point
• w=0 represents a point at infinity
• usually take the inverse transform to be:  $(x,y) \equiv (x,y,1)$ [FCG 6.3]

67 68

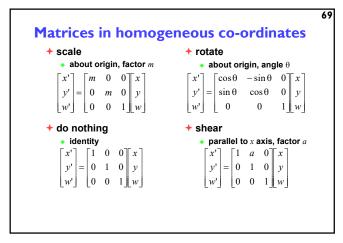

Translation by matrix algebra  $\begin{bmatrix} x' \\ y' \\ w' \end{bmatrix} = \begin{bmatrix} 1 & 0 & x_o \\ 0 & 1 & y_o \\ 0 & 0 & 1 \end{bmatrix} \begin{bmatrix} x \\ y \\ w \end{bmatrix}$ In homogeneous coordinates  $x' = x + wx_o \qquad y' = y + wy_o \qquad w' = w$ In conventional coordinates  $\frac{x'}{w'} = \frac{x}{w} + x_0 \qquad \frac{y'}{w'} = \frac{y}{w} + y_0$ 

69 70

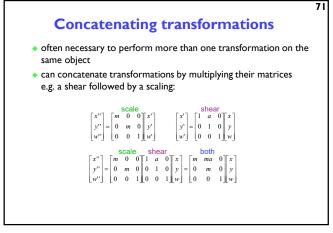

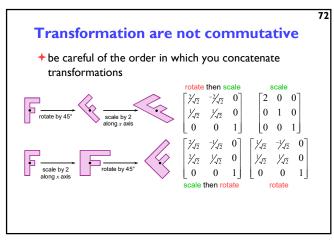

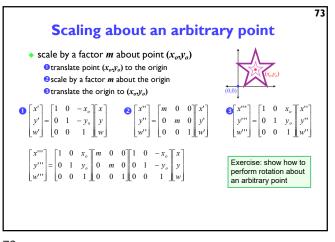

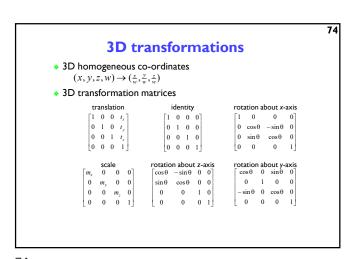

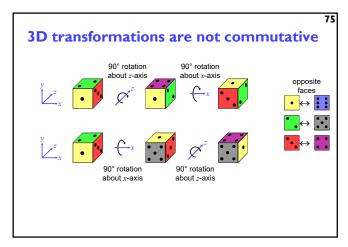

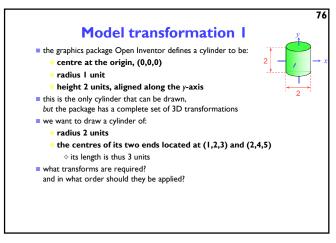

75 76

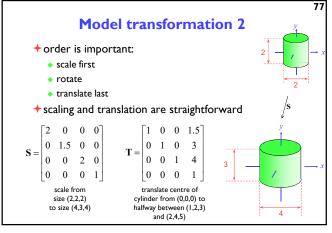

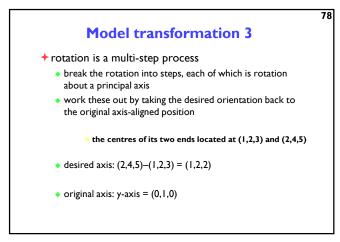

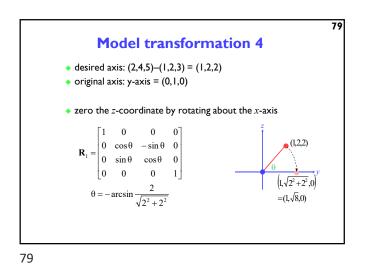

Model transformation 5

• then zero the x-coordinate by rotating about the z-axis
• we now have the object's axis pointing along the y-axis  $\mathbf{R}_2 = \begin{bmatrix} \cos \phi & -\sin \phi & 0 & 0 \\ \sin \phi & \cos \phi & 0 & 0 \\ 0 & 0 & 1 & 0 \\ 0 & 0 & 0 & 1 \end{bmatrix}$   $\phi = \arcsin \frac{1}{\sqrt{1^2 + \sqrt{8}^2}}$ 

Model transformation 6

the overall transformation is:

• first scale

• then take the inverse of the rotation we just calculated

• finally translate to the correct position  $\begin{bmatrix}
x' \\
y' \\
z' \\
w'
\end{bmatrix} = \mathbf{T} \times \mathbf{R}_1^{-1} \times \mathbf{R}_2^{-1} \times \mathbf{S} \times \begin{bmatrix} x \\ y \\ z \\ w \end{bmatrix}$ 

Application: display multiple instances

• transformations allow you to define an object at one location and then place multiple instances in your scene

3D ⇒ 2D projection

+ to make a picture

- 3D world is projected to a 2D image

■ like a camera taking a photograph
■ the three dimensional world is projected onto a plane

The 3D world is described as a set of (mathematical) objects
e.g. sphere radius (3.4)
centre (0.2.9)
e.g. box size (2.4.3)
centre (7, 2, 9)
orientation (27°, 156°)

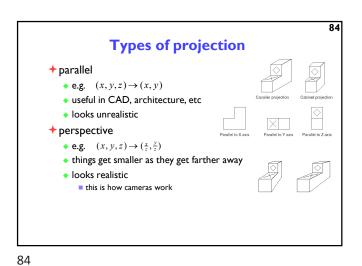

©1996–2019 Neil A. Dodgson, Peter Robinson & Rafał Mantiuk

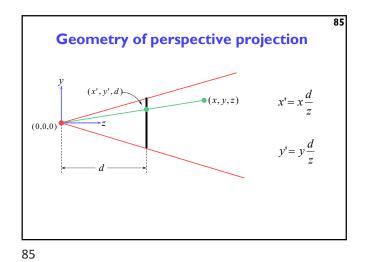

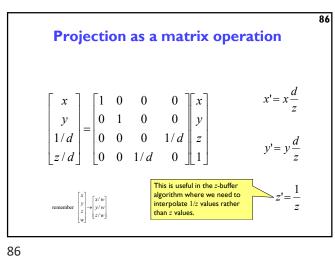

**Perspective projection** with an arbitrary camera • we have assumed that: screen centre at (0.0.d) screen parallel to xy-plane z-axis into screen y-axis up and x-axis to the right • eye (camera) at origin (0,0,0)for an arbitrary camera we can either: work out equations for projecting objects about an arbitrary point onto an arbitrary plane transform all objects into our standard co-ordinate system (viewing co-ordinates) and use the above assumptions

88 A variety of transformations modelling projection the modelling transform and viewing transform can be multiplied together to produce a single matrix taking an object directly from object co-ordinates into viewing co-ordinates either or both of the modelling transform and viewing transform matrices can be the identity matrix e.g. objects can be specified directly in viewing co-ordinates, or directly in this is a useful set of transforms, not a hard and fast model of how things should be done

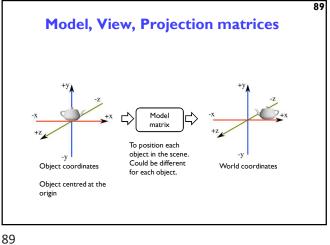

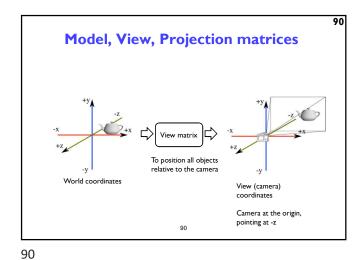

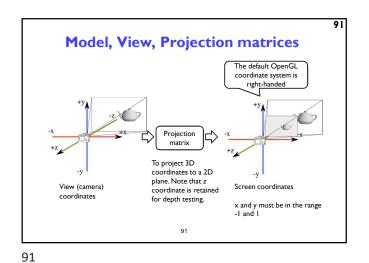

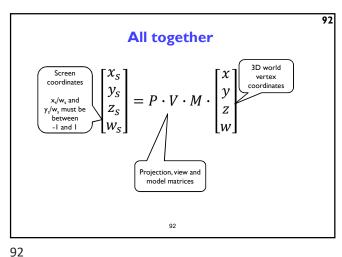

Viewing transformation

world
co-ordinates

viewing
transform

the problem:

to transform an arbitrary co-ordinate system to the
default viewing co-ordinate system

camera specification in world co-ordinates

eye (camera) at  $(e_x, e_z, e_z)$ look point (centre of screen) at  $(I_x, I_y, I_z)$ up along vector  $(u_x, u_y, u_z)$ perpendicular to el

Viewing transformation 2

• translate eye point,  $(e_x, e_y, e_z)$ , to origin, (0,0,0)  $T = \begin{bmatrix} 1 & 0 & 0 & -e_x \\ 0 & 1 & 0 & -e_y \\ 0 & 0 & 1 & -e_z \\ 0 & 0 & 0 & 1 \end{bmatrix}$ • scale so that eye point to look point distance,  $|\mathbf{el}|$ , is distance from origin to screen centre, d  $|\mathbf{el}| = \sqrt{(l_x - e_x)^2 + (l_y - e_y)^2 + (l_z - e_z)^2} \qquad \mathbf{S} = \begin{bmatrix} \frac{1}{\sqrt{|\mathbf{el}|}} & 0 & 0 & 0 \\ 0 & \frac{1}{\sqrt{|\mathbf{el}|}} & 0 & 0 \\ 0 & 0 & \frac{1}{\sqrt{|\mathbf{el}|}} & 0 & 0 \\ 0 & 0 & 0 & 1 \end{bmatrix}$ 

94

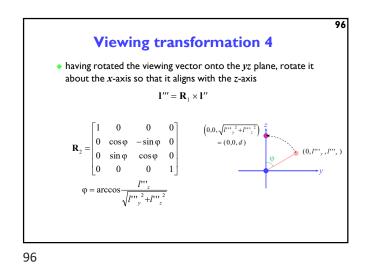

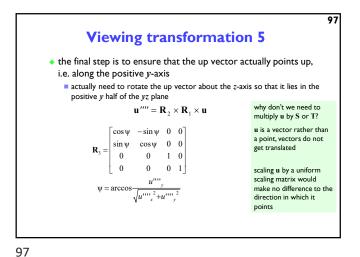

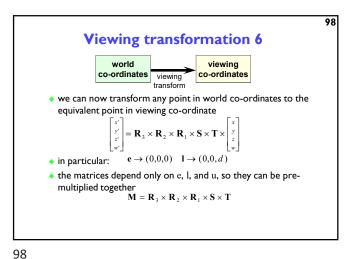

**Transforming normal vectors** → Transformation by a nonorthogonal matrix does not preserve angles + Since: Normal transform  $N \cdot T = 0$  $= (GN) \cdot (MT) = 0$ Vertex position Transformed normal and tangent vector • We can find that:  $G = (M^{-1})^T$  Derivation shown on the visualizer [FCG 6.2.2] 99

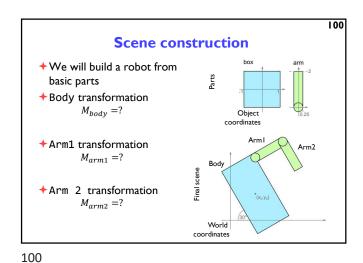

101 Scene construction Body transformation  $E_{body} = scale \begin{bmatrix} 1 \\ 2 \end{bmatrix}$  $T_{body} = translate \begin{bmatrix} x_0 \\ y_0 \end{bmatrix} \cdot rotate(30^o)$  $M_{body} = T_{body} E_{body}$ ◆Arm1 transformation  $T_{arm1} = translate \begin{bmatrix} 1\\1.75 \end{bmatrix} \cdot rotate(-90^{\circ})$ Arml  $M_{arm1} = T_{body}T_{arm1}$ +Arm2 transformation  $T_{arm2} = translate \begin{bmatrix} 0 \\ 2 \end{bmatrix} \cdot rotate(-90^{\circ})$  $M_{arm2} = T_{body}T_{arm1}T_{arm2}$ 101

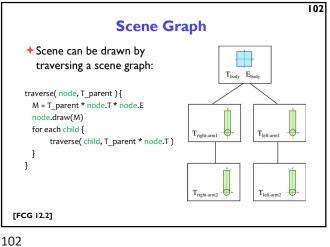

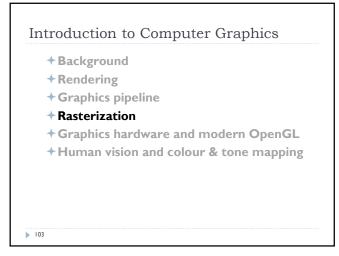

Rasterization algorithm(\*)

Set model, view and projection (MVP) transformations

FOR every triangle in the scene
transform its vertices using MVP matrices
IF the triangle is within a view frustum
clip the triangle is to the screen border
FOR each fragment in the triangle
interpolate fragment position and attributes between vertices
compute fragment colour
IF the fragment is closer to the camera than any pixel drawn so far
update the screen pixel with the fragment colour
END IF;
END FOR;
END FOR;
END FOR;
END FOR;
END FOR;

103 104

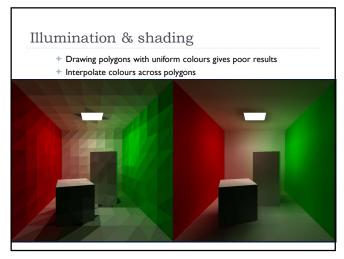

Rasterization ▶ Efficiently draw (thousands of) triangles Interpolate vertex attributes inside the triangle Homogenous barycentric  $\alpha=0;\beta=0;\gamma=1$ coordinates are RGB=[1 0 0] used to RGB=[???]  $\alpha+\beta+\gamma=1$ interpolate colours, normals, RGB=[1 0.5 0] texture  $\alpha=0;\beta=1;\gamma=0$ coordinates and RGB=[1 1 0] other attributes  $\alpha = 1; \beta = 0; \gamma = 0$ inside the triangle **IFCG 2.71** 

105 106

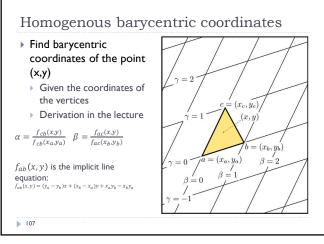

Triangle rasterization

for  $y=y_{min}$  to  $y_{max}$  do

for  $x=x_{min}$  to  $x_{max}$  do  $\alpha = f_{cb}(x,y)/f_{cb}(x_a,y_a)$   $\beta = f_{ac}(x,y)/f_{ac}(x_b,y_b)$   $\gamma = 1 - \alpha - \beta$ if  $(\alpha > 0 \text{ and } \beta > 0 \text{ and } \gamma > 0)$  then  $c = \alpha c_a + \beta c_b + \gamma c_c$ draw pixels (x,y) with colour c

Definition: the barycentric coordinates will change by the same amount when moving one pixel right (or one pixel down) regardless of the position

Precompute increments  $\Delta \alpha, \Delta \beta, \Delta \gamma$  and use them instead of computing barycentric coordinates when drawing pixels sequentially

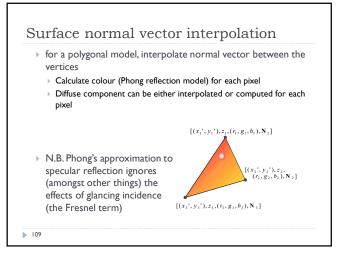

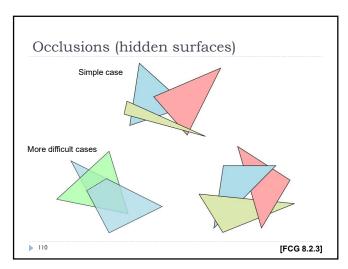

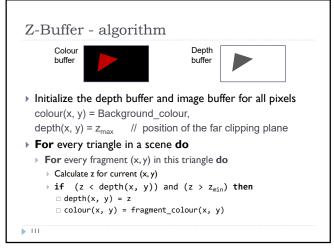

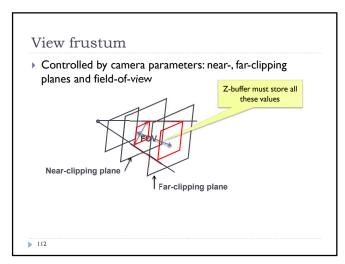

111 112

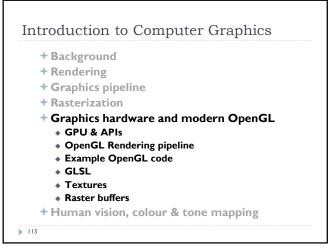

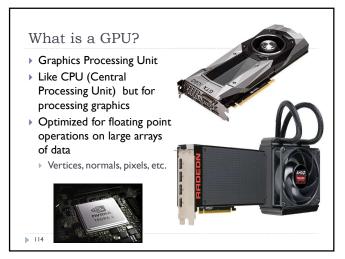

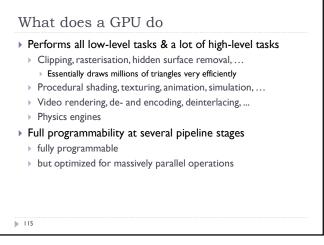

What makes GPU so fast? > 3D rendering can be very efficiently parallelized Millions of pixels Millions of triangles Many operations executed independently at the same time ▶ This is why modern GPUs Contain between hundreds and thousands of SIMD processors ▶ Single Instruction Multiple Data – operate on large arrays of data >>400 GB/s memory access This is much higher bandwidth than CPU ▶ But peak performance can be expected for very specific operations

116

115 116

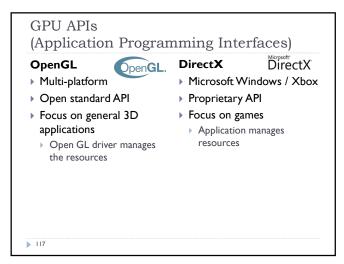

One more API ▶ Vulkan – cross platform, open standard Low-overhead API for high performance 3D graphics Compared to OpenGL / DirectX ▶ Reduces CPU load ▶ Better support of multi-CPU-core architectures Finer control of GPU The code for drawing a few primitives can take 1000s line of Intended for game engines and code that must be very well optimized

117 118

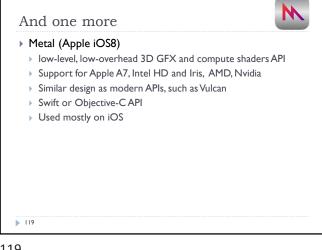

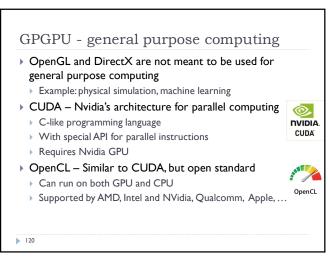

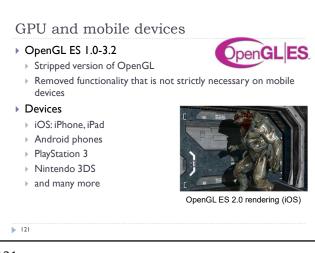

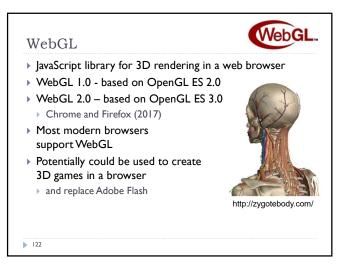

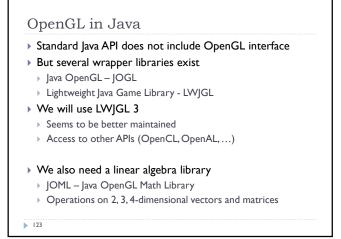

OpenGL History Proprietary library IRIS GL by SGI Geometry shaders OpenGL 1.0 (1992) OpenGL 4.0 (2010) OpenGL 1.2 (1998) Catching up with Direct3D 11 OpenGL 2.0 (2004) ▶ OpenGL 4.5 (2014) ▶ GLSL OpenGL 4.6 (2017) Non-power-of-two (NPOT) ▶ SPIR-V shaders textures OpenGL 3.0 (2008) Major overhaul of the API Many features from previous versions depreciated OpenGL 3.2 (2009) Core and Compatibility profiles

123 124

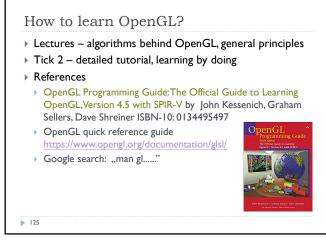

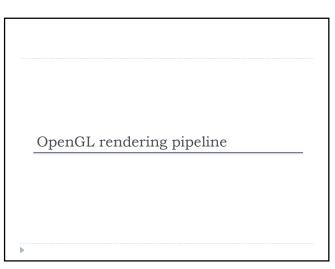

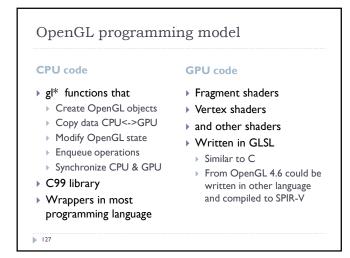

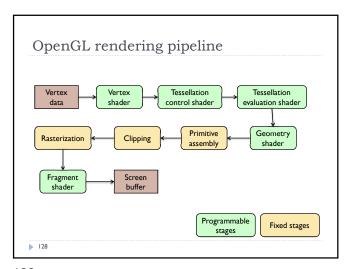

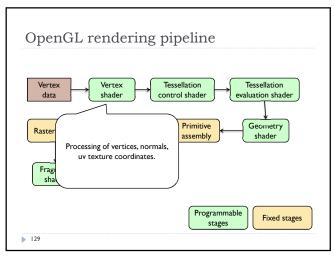

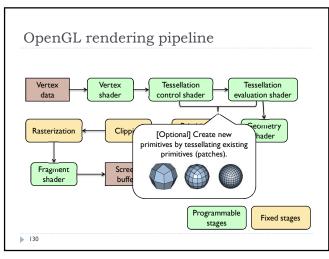

129 130

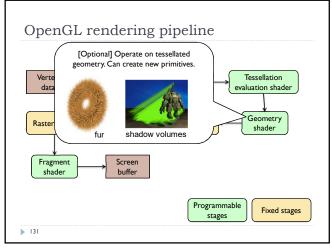

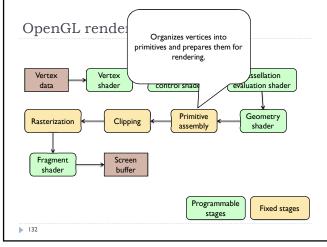

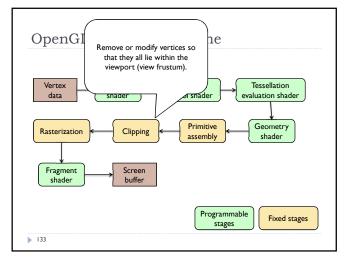

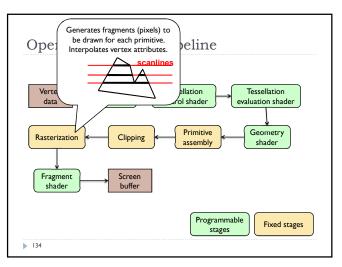

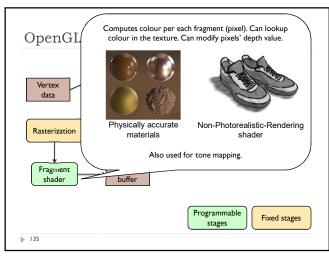

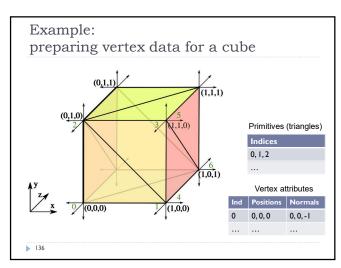

135 136

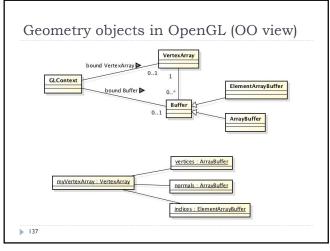

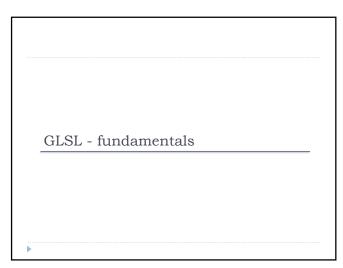

```
Shaders

Shaders are small programs executed on a GPU

Executed for each vertex, each pixel (fragment), etc.

They are written in GLSL (OpenGL Shading Language)

Similar to C and Java

Primitive (int, float) and aggregate data types (ivec3, vec3)

Structures and arrays

Arithmetic operations on scalars, vectors and matrices

Flow control: if, switch, for, while

Functions
```

#version 330
in vec3 position; // vertex position in local space
in vec3 normal; // vertex normal in local space
out vec3 frag\_normal; // fragment normal in world space
uniform mat4 mvp\_matrix; // model-view-projection matrix

void main()
{
 // Typicaly normal is transformed by the model matrix
 // Since the model matrix is identity in our case, we do not modify normals
 frag\_normal = normal;

// The position is projected to the screen coordinates using mvp\_matrix
gl\_Position = mvp\_matrix \* vec4(position, 1.0);
}

Why is this piece
of code needed?

139 140

```
Data types

• Basic types

• float, double, int, uint, bool

• Aggregate types

• float: vec2, vec3, vec4; mat2, mat3, mat4

• double: dvec2, dvec3, dvec4; dmat2, dmat3, dmat4

• int: ivec2, ivec3, ivec4

• uint: uvec2, uvec3, uvec4

• bool: bvec2, bvec3, bvec4

vec3 V = vec3( 1.0, 2.0, 3.0 ); mat3 M = mat3( 1.0, 2.0, 3.0, 4.0, 5.0, 6.0, 7.0, 8.0, 9.0 );
```

Indexing components in aggregate types

> Subscripts: rgba, xyzw, stpq (work exactly the same)

> float red = color.r;

> float v\_y = velocity.y;

but also

> float red = color.x;

> float v\_y = velocity.g;

> With 0-base index:

> float red = color[0];

> float m22 = M[1][1]; // second row and column

// of matrix M

141 142

```
You can select the elements of the aggregate type:

vec4 rgba_color( 1.0, 1.0, 0.0, 1.0 );

vec3 rgb_color = rgba_color.rgb;

vec3 bgr_color = rgba_color.bgr;

vec3 luma = rgba_color.ggg;
```

```
Arrays

> Similar to C
float lut[5] = float[5]( 1.0, 1.42, 1.73, 2.0, 2.23 );

> Size can be checked with "length()"
for( int i = 0; i < lut.length(); i++ ) {
   lut[i] *= 2;
}</pre>
```

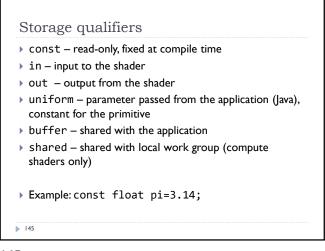

145 146

```
GLSL Operators

Arithmetic: + - ++ --

Multiplication:

vec3 * vec3 - element-wise

mat4 * vec4 - matrix multiplication (with a column vector)

Bitwise (integer): <<, >>, &, |, ^

Logical (bool): &&, ||, ^^

Assignment:

float a=0;

a += 2.0; // Equivalent to a = a + 2.0

See the quick reference guide at:

https://www.opengl.org/documentation/glsl/
```

```
GLSL Math

Trigonometric:

radians( deg ), degrees( rad ), sin, cos, tan, asin, acos, atan, sinh, cosh, tanh, asinh, acosh, atanh

Exponential:

pow, exp, log, exp2, log2, sqrt, inversesqrt

Common functions:

abs, round, floor, ceil, min, max, clamp, ...

And many more

See the quick reference guide at:

https://www.opengl.org/documentation/glsl/

148
```

147 148

```
GLSL flow control
if( bool ) {
                              for( int i = 0; i<10; i++ ) {
 // true
} else {
 // false
                              while( n < 10 ) {
switch( int_value ) {
   // statements
   break;
                              do {
 case m:
                              } while ( n < 10 )
   // statements
   break:
 default:
```

```
Simple OpenGL application - flow

Initialize OpenGL

Send the geometry (vertices, triangles, normals) to the GPU

Load and compile Shaders

Clear the screen buffer

Set the model-view-projection matrix

Render geometry

Free resources

Initialize openGL

Context

Send the geometry (vertices, triangles, normals) to the GPU

Load and compile Shaders
```

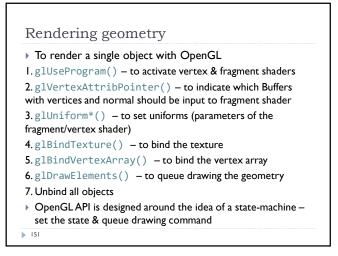

Textures

151 152

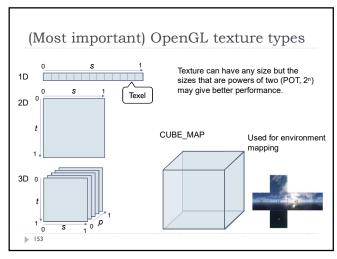

Texture mapping

I. Define your texture function (image) T(u,v)

(u,v) are texture coordinates

153 154

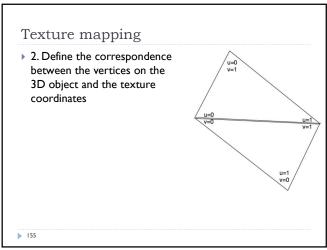

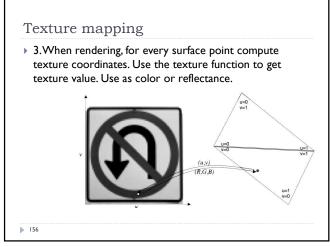

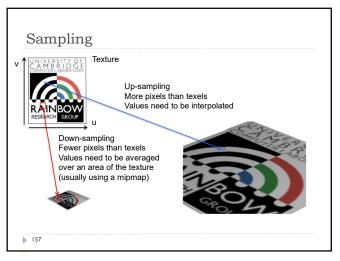

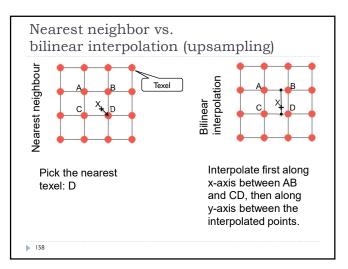

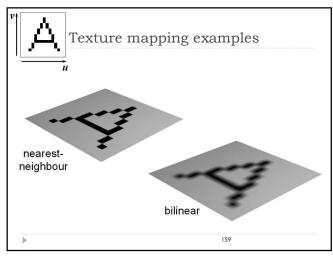

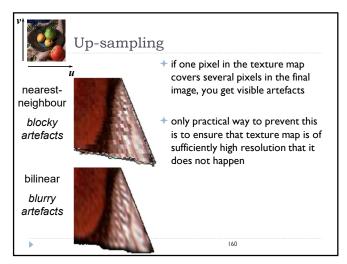

159 160

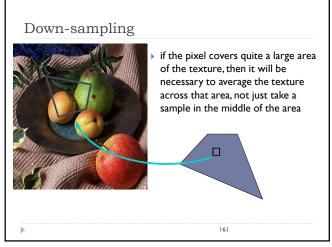

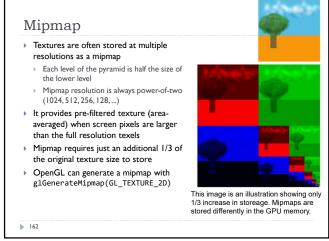

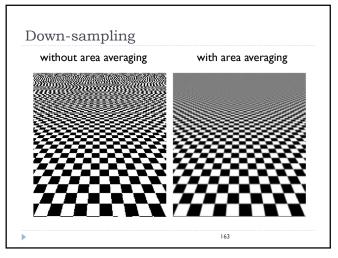

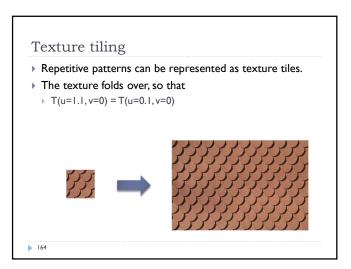

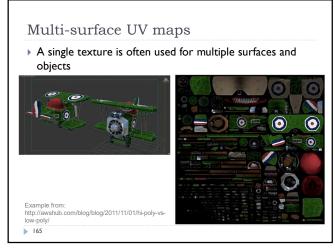

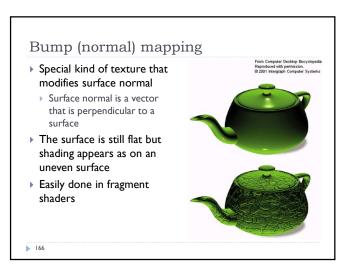

165 166

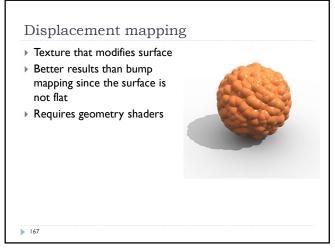

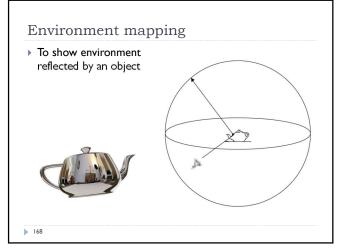

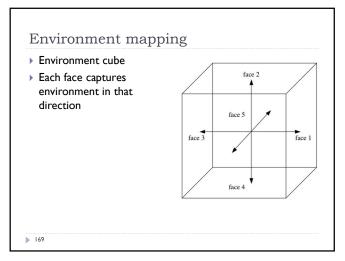

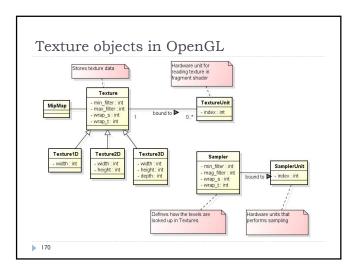

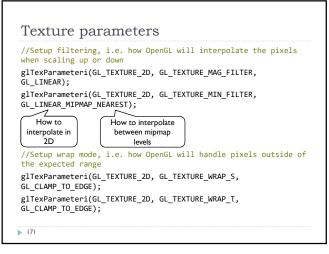

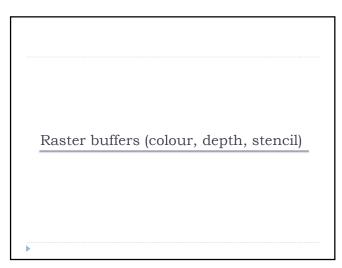

171 172

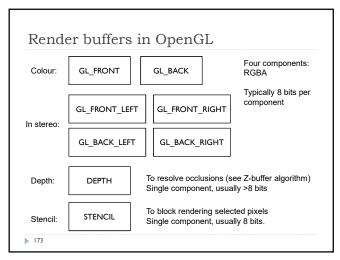

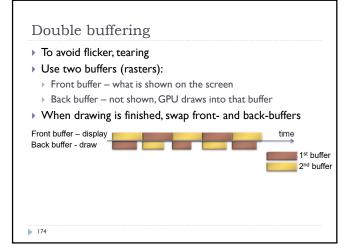

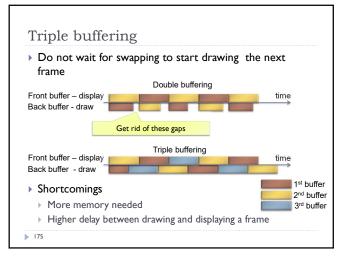

Vertical Synchronization: V-Sync

Pixels are copied from colour buffer to monitor row-by-row

If front & back buffer are swapped during this process:

Upper part of the screen contains previous frame

Lower part of the screen contains current frame

Result: tearing artefact

Solution:When V-Sync is enabled

glwfSwapInterval(1);
glSwapBuffers() waits until
the last raw is copied to the display.

175 176

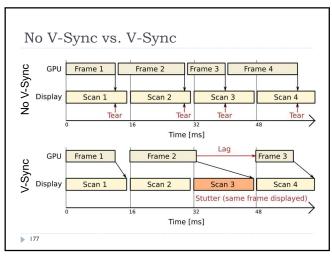

FreeSync (AMD) & G-Sync (Nvidia)

Adaptive sync

Graphics card controls timing of the frames on the display

Can save power for 30fps video of when the screen is static

Can reduce lag for real-time graphics

GPU

Frame 1

Frame 2

Frame 3

Frame 4

Display

Scan 1

Scan 2

Scan 3

Time [ms]

177 178

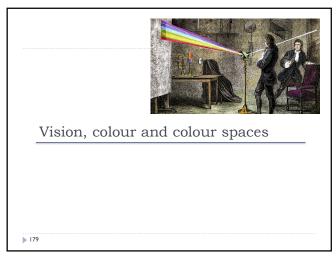

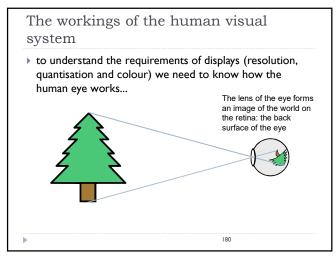

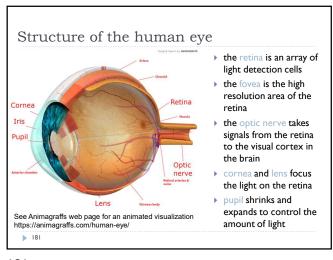

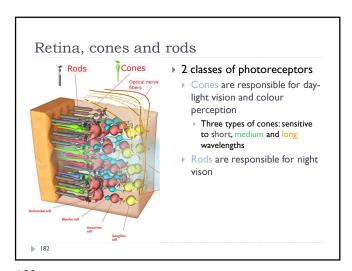

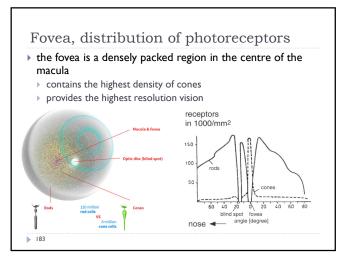

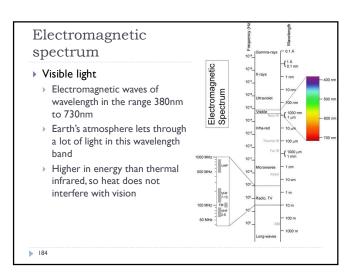

183 184

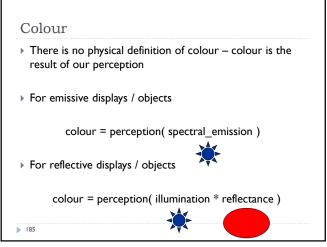

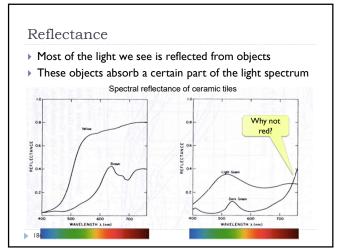

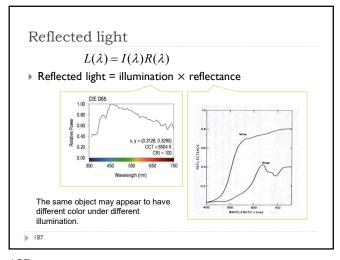

Colour vision ▶ Cones are the photreceptors responsible for color vision Only daylight, we see no colors when there is not enough light Three types of cones Sensitivity curves - probability that a S − sensitive to short photon of that wavelengths will be wavelengths absorbed by a photoreceptor. S,M M – sensitive to medium and L curves are normalized in this wavelengths L - sensitive to long wavelengths

187 188

Perceived light

• cone response = sum( sensitivity  $\times$  reflected light )

Although there is an infinite number of wavelengths, we have only three photoreceptor types to sense differences between light spectra

Index S for S-cones

189 190

Tristimulus Colour Representation Observation Any colour can be matched O 645 nm using three linear independent O<sub>526 nm</sub> 52 444 nm reference colours May require "negative" contribution to test colour Matching curves describe the value for matching monochromatic spectral colours of equal intensity With respect to a certain set of primary colours 192

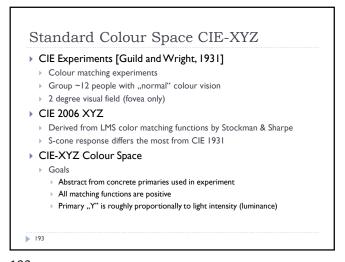

Standard Colour Space CIE-XYZ

Standardized imaginary primaries
CIE XYZ (1931)
Could match all physically realizable colour stimuli
Y is roughly equivalent to luminance
Shape similar to luminous efficiency curve
Monochromatic spectral colours form a curve in 3D XYZ-space

Cone sensitivity curves can be obtained by a linear transformation of CIE XYZ

193 194

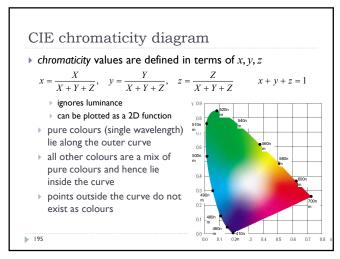

Achromatic/chromatic vision
mechanisms

Cao et al. (2008). Vision
Research, 48(26), 2586-92.

Rods

Blue-yellow
chromatic
Green-red chromatic
wision

Light spectra

Light spectra

Light spectra

Light spectra

Light spectra

Light spectra

Light spectra

Light spectra

Light spectra

Light spectra

Light spectra

Light spectra

Light spectra

Light spectra

Light spectra

Light spectra

Light spectra

Light spectra

Light spectra

Light spectra

Light spectra

Light spectra

Light spectra

Light spectra

Light spectra

Light spectra

Light spectra

Light spectra

Light spectra

Light spectra

Light spectra

Light spectra

Light spectra

Light spectra

Light spectra

Light spectra

Light spectra

Light spectra

Light spectra

Light spectra

Light spectra

Light spectra

Light spectra

Light spectra

Light spectra

Light spectra

Light spectra

Light spectra

Light spectra

Light spectra

Light spectra

Light spectra

Light spectra

Light spectra

Light spectra

Light spectra

Light spectra

Light spectra

Light spectra

Light spectra

Light spectra

Light spectra

Light spectra

Light spectra

Light spectra

Light spectra

Light spectra

Light spectra

Light spectra

Light spectra

Light spectra

Light spectra

Light spectra

Light spectra

Light spectra

Light spectra

Light spectra

Light spectra

Light spectra

Light spectra

Light spectra

Light spectra

Light spectra

Light spectra

Light spectra

Light spectra

Light spectra

Light spectra

Light spectra

Light spectra

Light spectra

Light spectra

Light spectra

Light spectra

Light spectra

Light spectra

Light spectra

Light spectra

Light spectra

Light spectra

Light spectra

Light spectra

Light spectra

Light spectra

Light spectra

Light spectra

Light spectra

Light spectra

Light spectra

Light spectra

Light spectra

Light spectra

Light spectra

Light spectra

Light spectra

Light spectra

Light spectra

Light spectra

Light spectra

Light spectra

Light spectra

Light spectra

Light spectra

Light spectra

Light spectra

Light spectra

Light

195 200

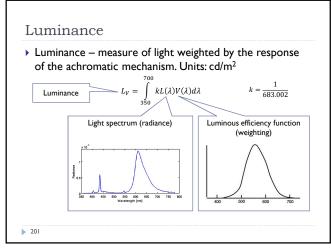

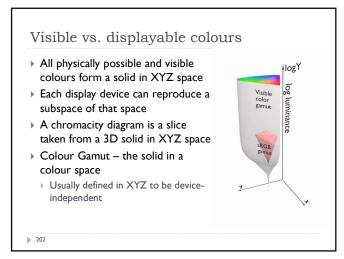

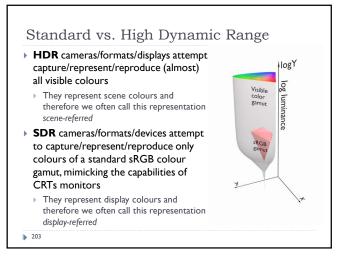

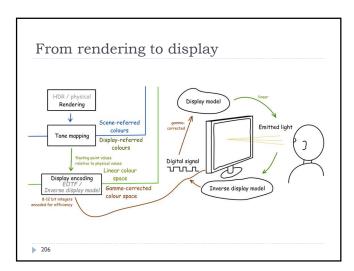

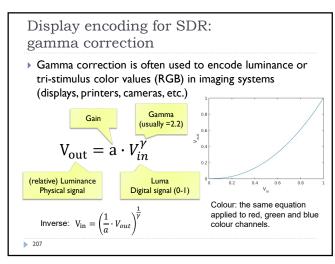

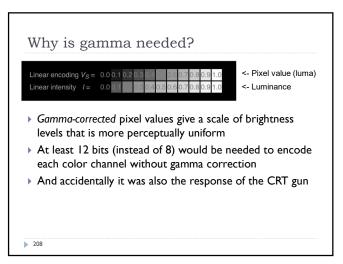

207 208

Luma − gray-scale pixel value

Luma - pixel brightness in gamma corrected units

L' = 0.2126R' + 0.7152G' + 0.0722B'

R', G' and B' are gamma-corrected colour values

Prime symbol denotes gamma corrected

Used in image/video coding

Note that relative luminance if often approximated with

L = 0.2126R + 0.7152G + 0.0722B

= 0.2126(R')<sup>γ</sup>+0.7152(G')<sup>γ</sup>+0.0722(B')<sup>γ</sup>

R, G, and B are linear colour values

Luma and luminace are different quantities despite similar formulas

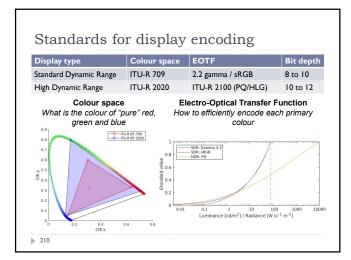

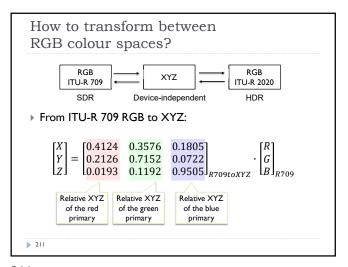

How to transform between RGB colour spaces? From ITU-R 709 RGB to ITU-R 2020 RGB:  $= M_{XYZtoR2020} \cdot M_{R709toXYZ}$ From ITU-R 2020 RGB to ITU-R 709 RGB:  $= M_{XYZtoR709} \cdot M_{R2020toXYZ}$ Where: 0.3576 0.1805 0.2126 0.0193 0.7152 0.1192 0.0722 0.9505 and  $M_{XYZtoR709} = M_{R709toXYZ}^{-1}$ 0.6370 0.2627 0.1689 0.0593 0.1446 0.6780 and  $M_{XYZtoR2020} = M_{R2020toXYZ}^{-1}$ 0.0000 0.0281 212

211 212

Representing colour

- We need a mechanism which allows us to represent colour in the computer by some set of numbers
  - A) preferably a small set of numbers which can be quantised to a fairly small number of bits each
    - Linear and gamma corrected RGB, sRGB
  - B) a set of numbers that are easy to interpret
    - Munsell's artists' scheme
    - HSV, HLS
  - C) a set of numbers in a 3D space so that the (Euclidean) distance in that space corresponds to approximately perceptually uniform colour differences
    - CIE Lab, CIE Luv

**≥** 213

213 214

RGB space
 Most display devices that output light mix red, green and blue lights to make colour

 televisions, CRT monitors, LCD screens

 Nominally, RGB space is a cube
 The device puts physical limitations on:

 the range of colours which can be displayed
 the brightest colour which can be displayed

 the darkest colour which can be displayed

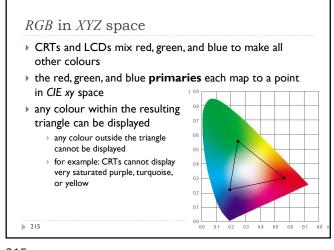

CMY space

• printers make colour by mixing coloured inks
• the important difference between inks (CMY) and lights (RGB) is that, while lights emit light, inks absorb light
• cyan absorbs red, reflects blue and green
• magenta absorbs green, reflects red and blue
• yellow absorbs blue, reflects green and red
• CMY is, at its simplest, the inverse of RGB
• CMY space is nominally a cube

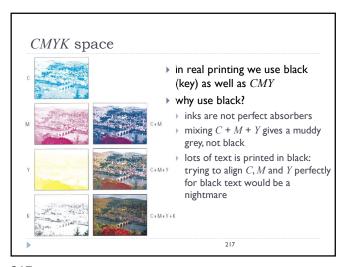

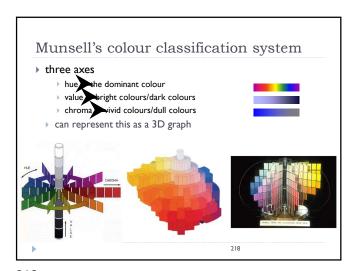

Munsell's colour classification system

• any two adjacent colours are a standard "perceptual" distance apart

• worked out by testing it on people

• a highly irregular space

• e.g. vivid yellow is much brighter than vivid blue

\*\*The property of the property of the p

Colour spaces for user-interfaces

• RGB and CMY are based on the physical devices which produce the coloured output

• RGB and CMY are difficult for humans to use for selecting colours

• Munsell's colour system is much more intuitive:

• hue — what is the principal colour?

• value — how light or dark is it?

• chroma — how vivid or dull is it?

• computer interface designers have developed basic transformations of RGB which resemble Munsell's humanfriendly system

219 220

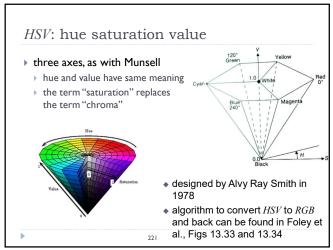

### HLS: hue lightness saturation

### a simple variation of ##\$

\* hue and saturation have same meaning

\* the term "lightness" replaces the term "value"

### designed to address the complaint that ##\$\text{HSV}\$ has all pure colours having the same lightness/value as white

### designed by Metrick in 1979

### algorithm to convert ##\$\text{HLS}\$ to \$RGB\$ and back can be found in Foley et al., Figs 13.36 and 13.37

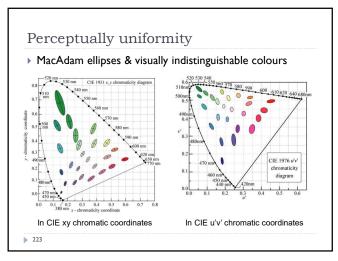

CIE L\*u\*v\* and u'v'

Approximately perceptually uniform u'v' chromacity  $u' = \frac{4X}{X+15Y+3Z} = \frac{4x}{-2x+12y+3}$   $v' = \frac{9Y}{X+15Y+3Z} = \frac{9y}{-2x+12y+3}$  CIE LUV  $\text{Lightness} \quad L' = \begin{cases} \left(\frac{9}{3}\right)^3 Y/Y_n, & Y/Y_n \leq \left(\frac{6}{3}\right)^3 \\ 116(Y/Y_n)^{1/3} - 16, & Y/Y_n > \left(\frac{6}{3}\right)^3 \end{cases}$   $\text{Chromacity} \quad u^* = 13L' \cdot (v' - v'_n) \quad \text{Colours less distinguishable when dark}$  Hue and chroma  $C^*_{vv} = \sqrt{(u^*)^2 + (v^*)^2}$   $h_{uv} = \text{atan2}(v^*, u^*),$ 

223 224

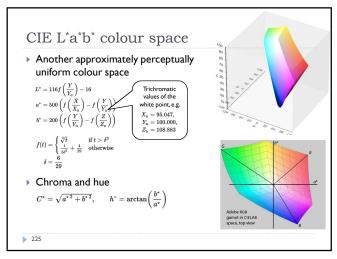

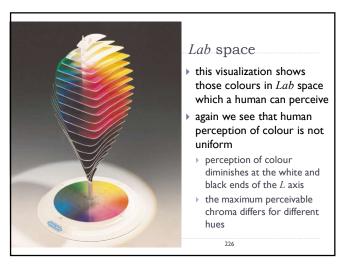

225 226

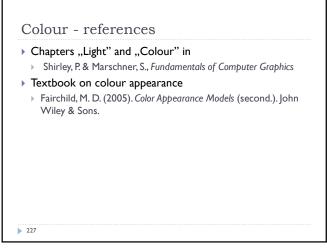

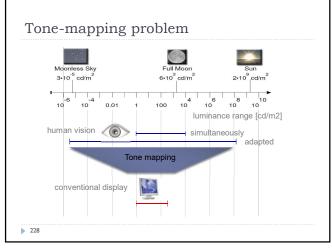

## Why do we need tone mapping? To reduce dynamic range To customize the look (colour grading) To simulate human vision (for example night vision) To simulate a camera (for example motion blur) To adapt displayed images to a display and viewing conditions To make rendered images look more realistic To map from scene- to display-referred colours Different tone mapping operators achieve different goals

From scene- to display-referred colours

The primary purpose of tone mapping is to transform an image from scene-referred to display-referred colours

For display maximum luminance

SOR display maximum luminance

HDR display minimum luminance

HDR display minimum luminance

HDR display minimum luminance

JOD 10000 100000 1000000

229 230

Tone mapping and display encoding ▶ Tone mapping is often combined with display encoding scene-referred, display-referred, display-referred, linear, float linear, float encoded, int Display encoding Rendered HDR SDR raster (inverse display buffer image model) Different for SDR and HDR displays Display encoding can model the display and account for Display contrast (dynamic range), brightness and ambient light levels

sRGB textures and display coding

• OpenGL offers sRGB textures to automate
RGB to/from sRGB conversion

• sRGB textures store data in gamma-corrected space

• sRGB convered to (linear) RGB on texture look-up (and filtering)

• Inverse display coding

• RGB to sRGB conversion when writing to sRGB texture

• with glEnable(GL\_FRAMEBUFFER\_SRGB)

• Forward display coding

231 232

Basic tone-mapping and display coding ▶ The simplest form of tone-mapping is the exposure/brightness adjustment: Scene-referred Display-referred red value  $R_d =$  $L_{white}$ Scene-referred luminance of white R for red, the same for green and blue No contrast compression, only for a moderate dynamic range ▶ The simplest form of display coding is the "gamma" Prime (') denotes a gamma-corrected value Typically  $\gamma$ =2.2 For SDR displays only 233

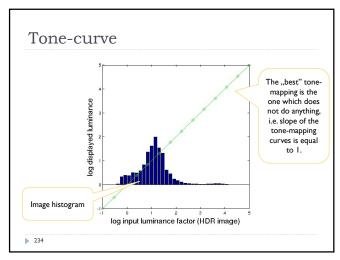

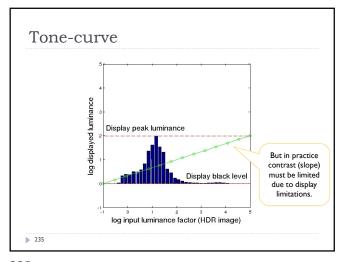

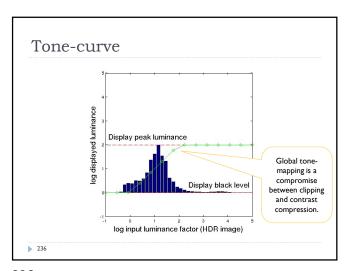

Sigmoidal tone-curves

Very common in digital cameras

Mimic the response of analog film

Analog film has been engineered over many years to produce good tone-reproduction

Fast to compute

Shoulder Dmax

Straight-line (log response)

0.5

Dmin Toe

2.5 - 2.0 - 1.5 - 1.0 - 0.5 0.0 0.5 1.0 1.5 log exposure (lux-seconds)

Sigmoidal tone mapping

• Simple formula for a sigmoidal tone-curve:  $R'(x,y) = \frac{R(x,y)^b}{\left(\frac{L_m}{a}\right)^b + R(x,y)^b}$  where  $L_m$  is the geometric mean (or mean of logarithms):  $L_m = exp\left(\frac{1}{N}\sum_{(x,y)}\ln(L(x,y))\right)$  and L(x,y) is the luminance of the pixel (x,y).

237 238

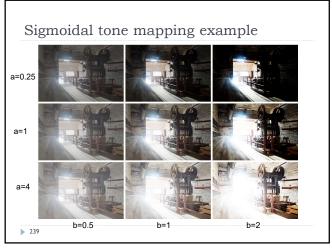

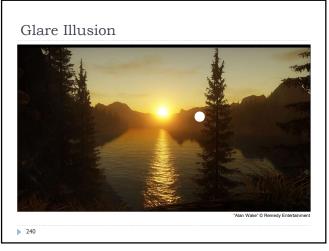

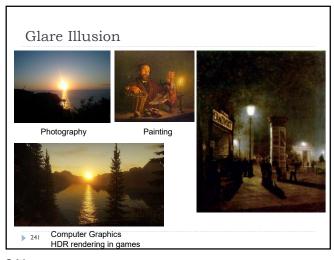

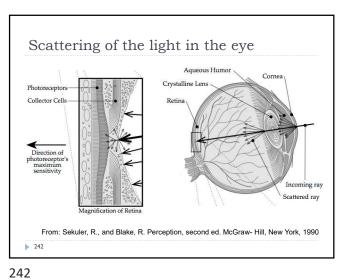

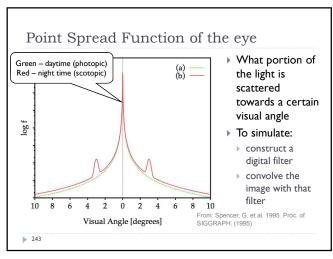

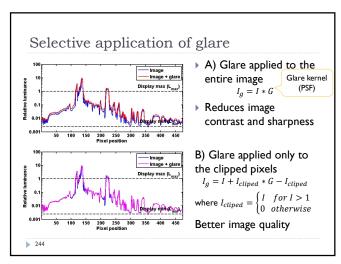

243 244

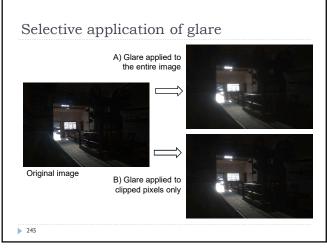

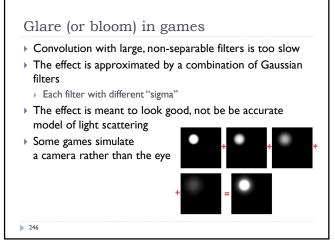

# References: Tone-mapping • Tone-mapping • Reinhard, E., Heidrich, W., Debevec, P., Pattanaik, S., Ward, G., and Myszkowski, K. 2010. High Dynamic Range Imaging: Acquisition, Display, and Image-Based Lighting. Morgan Kaufmann. • Mantiuk, R.K., Myszkowski, K., and Seidel, H. 2015. High Dynamic Range Imaging. In: Wiley Encyclopedia of Electrical and Electronics Engineering. John Wiley & Sons, Inc., Hoboken, NJ, USA, 1–42. • http://www.cl.cam.ac.uk/~rkm38/pdfs/mantiuk15hdri.pdf (Chapter 5)